# Digital Quick Stories

 $\triangle$ 

# Your Classroom

<u>In</u>

Ask a **Tech Teacherm** 

# Digital Quick Stories In Your Classroom

Ask a Tech Teacher™

## Digital Quick Stories

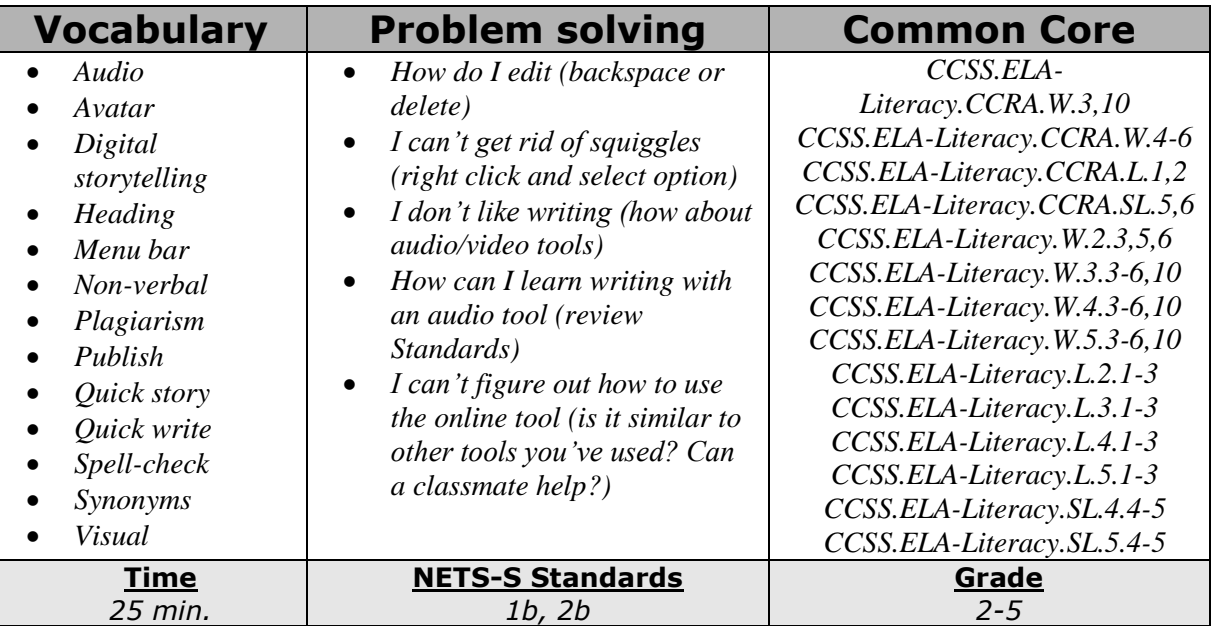

#### **Essential Question**

#### *How do I create and share a story?*

#### **Overview**

#### **Summary**

Students use digital Quick Stories to integrate writing and critical thinking practice into any discipline. They use a variety of age-appropriate digital tools to prepare their work. Through these short, fun stories, students develop fluency, build the habit of reflection, and informally assess thinking.

#### **Big Ideas**

Write routinely—both fiction and non-fiction, narrative and informational--over short time frames for a range of tasks, purposes, and audiences on authentic topics that scaffold curriculum standards.

#### **Materials**

Internet, word processing program, digital storytelling online tools

#### **Teacher Preparation**

- Test all tools to insure they work since the last time you used them.
- If you've taught this lesson before and have resources collected, do a quick Google search to see if anything new has arrived you want to know about and should share with students.
- Collect Quick Story topics from grade level teachers (and subject teachers). These relate to science, history, literacy, other. Let teachers know when students will use one of these topics.

3

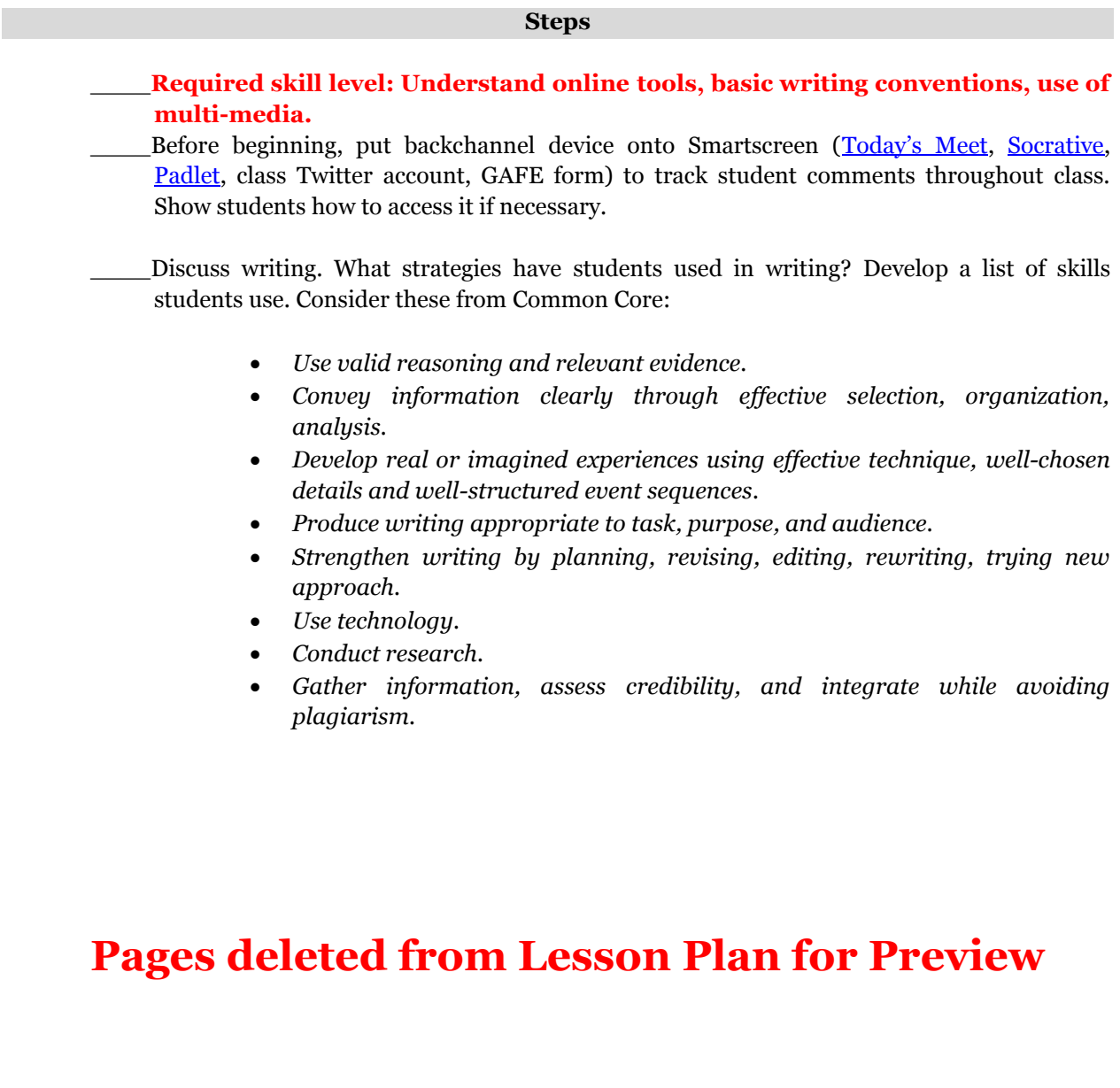

\_\_\_\_Other digital storytelling tools: *Figure 119a* and *119b*--story created by annotating photos using tools like **Fotobabble, Skitch** and **Thinglink** (the latter—better suited to older students).

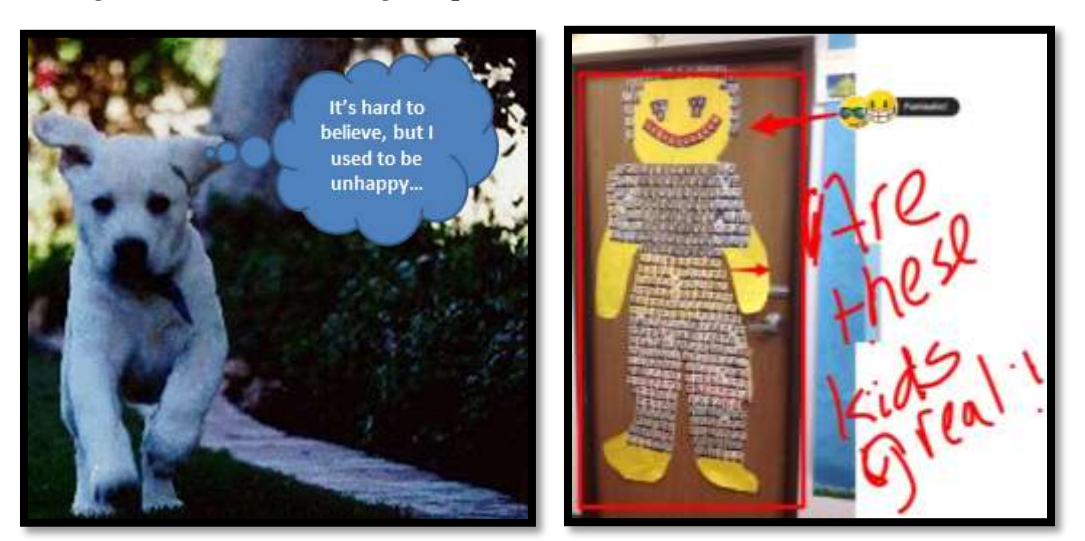

*Figure 1a and 119b—Digital quick stories in Fotobabble and Skitch*

\_\_\_\_*Figure 120*--grades 4/5: audio story created in **Voki**. Students create a storyboard that Voki avatar speaks, then design avatar, background, her/his voice to fit story. Lots of creativity. This appeals to students who find the act of writing slows down their storytelling abilities. When they tell you a story, it's spectacular, but trying to pen to paper (even digitally) interrupts their thought processes. With Voki, they create a storyboard, design an avatar, record and share.

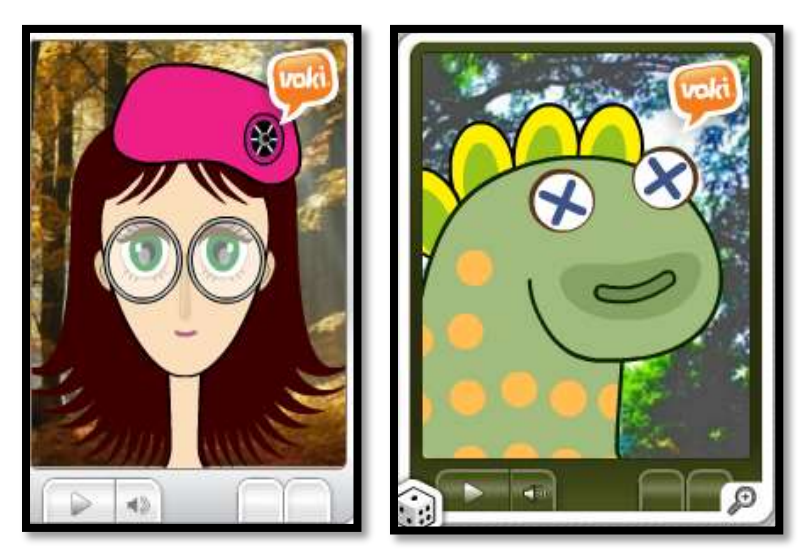

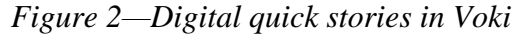

Decide what style of speech is appropriate to story (informal or formal) and adapt storyboard and avatar, demonstrating command of the chosen style in the story-telling.

\_\_\_\_*Figure 121a and 121b*-- stories written with a **comic creator** (see options at beginning of lesson. Preview several to find degree of complexity right for your students):

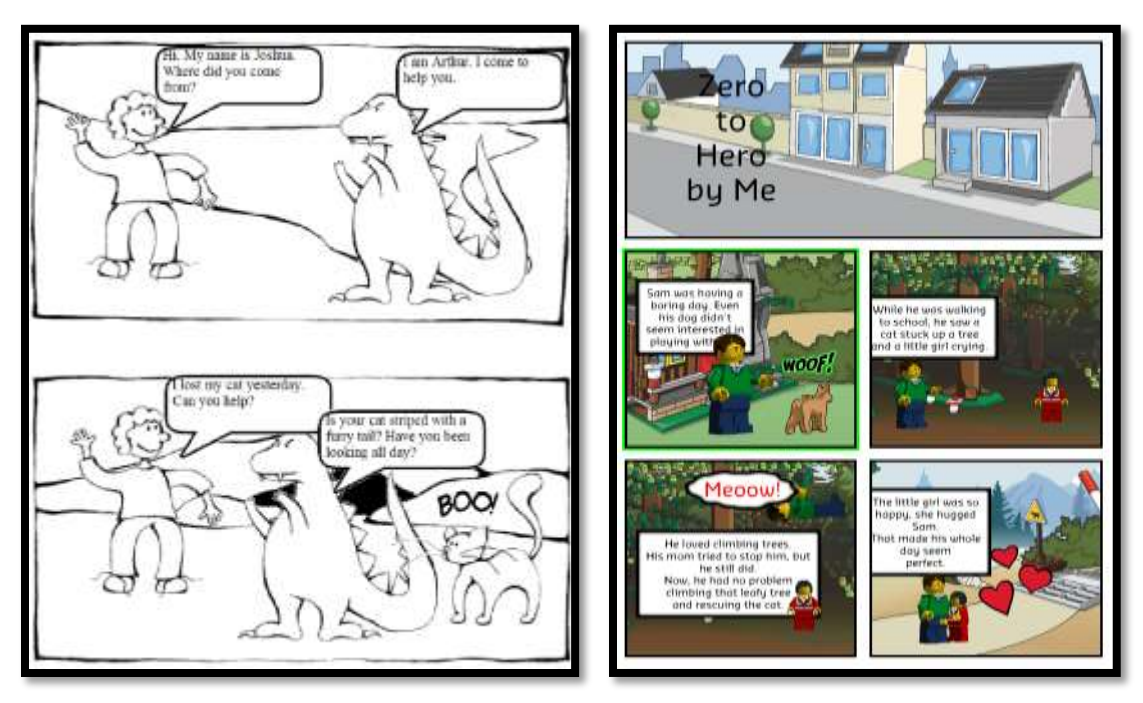

#### *Figure 3a and 121b—Digital quick stories using comics*

And finally, multimedia quick stories using **[Photostory](http://download.cnet.com/Photo-Story-3-for-Windows/3000-12511_4-10339154.html)** (free downloadable software) or online tools like **Animoto** (see *Figure 122*). Students blend images, words, their voices, music, even videos into a movie that tells a quick story. Once student has research and storyboard completed, it can be done in about 20 minutes.

### **Pages deleted from Lesson Plan for Preview**

### **[Other Singles from Structured Learning](http://www.structuredlearning.net/book_categories/singles/)**

- 15 Web Tools in 15 Days
- Blogging
- Brainstorming
- Bridge Building
- Debate
- Digital Book Report
- Digital Note-taking
- Digital Quick Stories
- Digital Quick Writes
- Digital Timelines
- Gamification
- Genius Hour
- Google Apps
- Internet Search and Research
- Khan Academy
- Service Learning
- Write an Ebook
- Write with Twitter

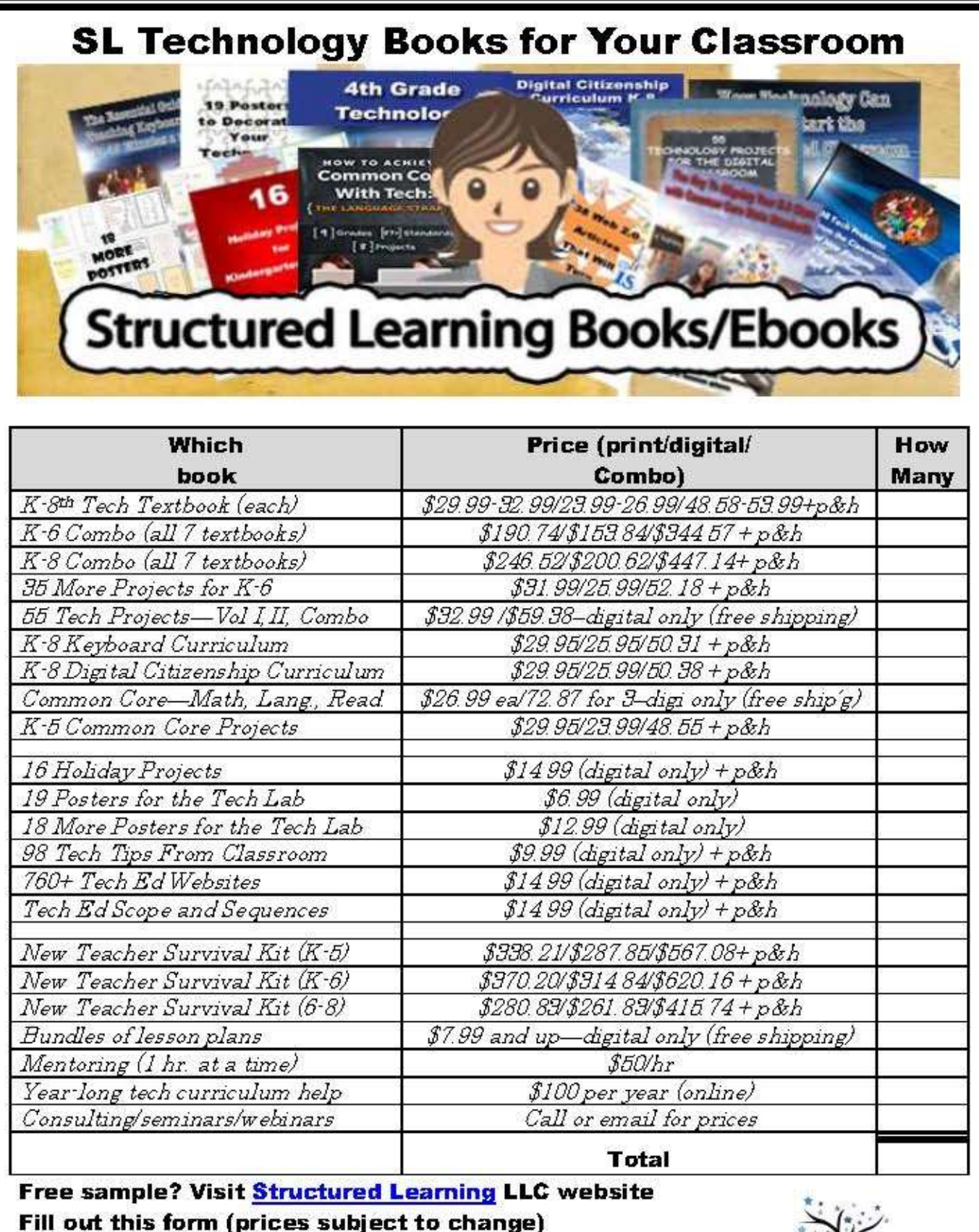

Email Zeke.rowe@structuredlearning.net

Pay via Paypal, Credit Card, Amazon, TPT, preapproved school district PO

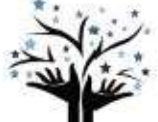

Structured Learning<br>e Processer of Technology Teaching Books to the Premiere Provider of Technology Teaching Bo<br>Education Community